## **Redmine - Feature #4948**

# **When on the versions page, there should be a way to add or edit multiple versions at the same time.**

2010-02-27 14:50 - Frankie Laguna

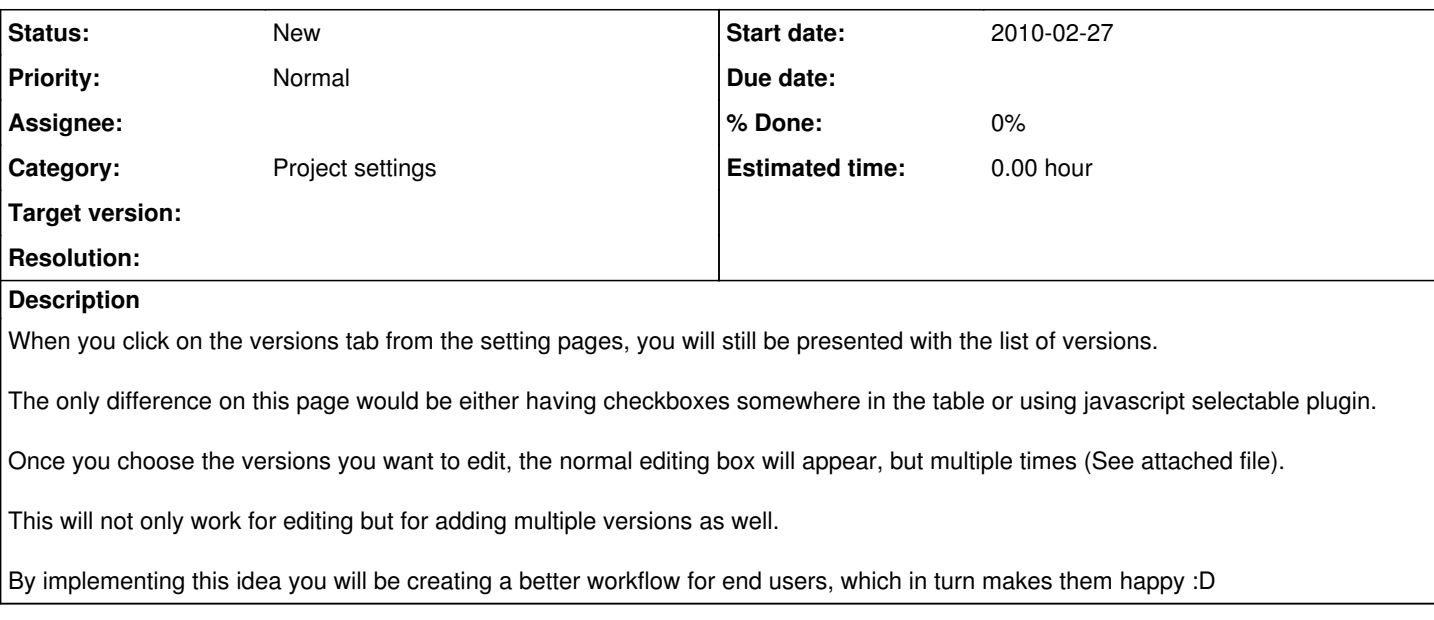

#### **History**

### **#1 - 2011-09-17 13:07 - Etienne Massip**

*- Category set to Project settings*

#### **Files**

multiple\_milestones\_idea.jpg 187 KB 2010-02-27 Frankie Laguna